## **[Berichte/Übersichten/Berichte]**

Hier kann ein einzelner Bericht aufgerufen werden.

Zur Auswahl stehen für **Bilanzierer**:

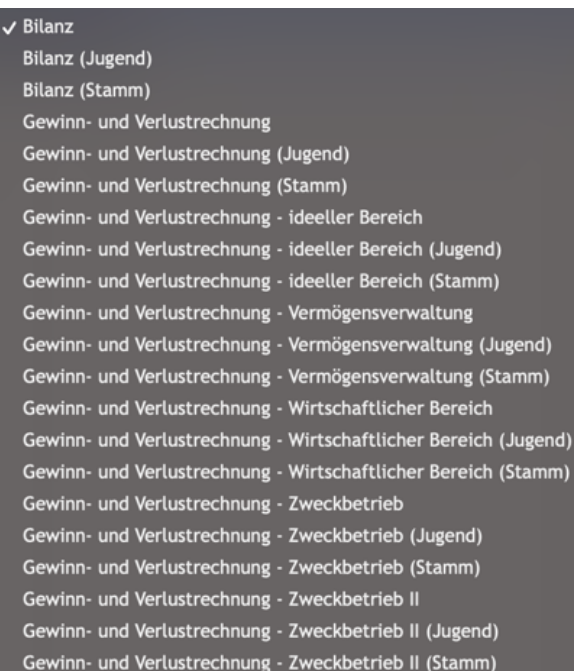

## für **EÜR'ler**:

Gewinnermittlung als Einnahmen-Überschuss-Rechnung Gewinnermittlung als Einnahmen-Überschuss-Rechnung (Jugend) Gewinnermittlung als Einnahmen-Überschuss-Rechnung (Stamm) Vermögensübersicht Vermögensübersicht (Jugend) Vermögensübersicht (Stamm)

Die Berichte mit "(Stamm) und (Jugend)" stehen nur Gliederungen zur Verfügung, welche die Kontenplanvorlage mit Jugend gewählt haben und die entsprechende Rechte vergeben haben. Ebenso werden in dieser Übersicht selbst erstelle Berichte angezeigt. Als Filter stehen folgende Punkte zur Auswahl:

- Das Wirtschaftsjahr (**W.j**)
- Der gewünschte **Bericht** selbst
- Der Zeitraum (**Von; Bis**)
- Eine **Kostenstelle** und/oder
- Eine Auswertungskennziffer (**[Auswert.kz](http://Auswert.kz)**)
- Das Ausgabe-**Format** (PDF oder XLSX)
- Und ob ein Kontennachweis (Konten, welche der Position zugeordnet sind) ausgeben werden soll (als Häckchenfeld)

Nachdem alle Auswahlen getroffen worden sind, kann der Bericht erzeugt werden mit dem Button "**erzeu gen**".

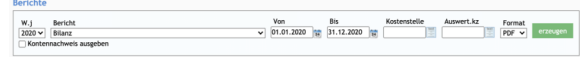

In diesem Fall wurde sich für die Bilanz des Jahres 2020 als PDF entschieden.